С момента начала краудфандинга в его современной версии правительства большинства стран создали правовую базу для регулирования этого нового бизнеса и предотвращения любых злоупотреблений. Вот почему инвестиционная платформа должна получить свой юридический статус.

Статус дает платформе право привлекать больше средств и инвестировать в юридические структуры. В свою очередь, они должны сообщать о рисках, связанных с предлагаемыми инвестициями, и вести свою деятельность прозрачно.

В частности, те, кто живет в США и Великобритании, хорошо адаптировались к этой новой реальности. Управление по финансовому надзору (FCA) регулирует модели краудфандинга, основанные на долевом участии и займах, как для офлайн, так и для онлайн-инвестиционных транзакций – для этого требуется его авторизация до начала операции.

Организация краудфандинговой платформы не ограничивается разработкой веб-сайта, приложения или социальных сетей.

Другие этапы также важны:

- 1. Наем сотрудников;
- 2. Формирование базы технической поддержки;
- 3. Создание юридического лица;
- 4. Получение разрешений и лицензий.

Все это требует дополнительных средств, которые также должны быть приняты во внимание при определении потенциального бюджета проекта. И это далеко не полный список. Но в среднем полный цикл разработки краудфандинговой платформы оценивается в 250 000 долларов.

Пока что краудфандинг в России только начинает свой путь развития, и находится на начальных этапах формирования. Сейчас российские краудфандинговые платформы направлены больше на социальные, экологические и культурные проекты, стоимость которых сравнительно невелика. Люди более склонны давать деньги на благотворительные дела, а не предпринимателям, которые начинают свой бизнес. Тем не менее, краудфандинг постепенно превращается в повседневное и повсеместное явление. Все большее число интернет пользователей принимают участие в финансировании проектов на краудфандинговых площадках.

Существует огромное количество примеров компаний, которые успешно собирали деньги на те или иные проекты с использованием системы краудфандинга, причем такие проекты часто становились коммерчески успешными и приносили прибыль – это дает нам основания полагать, что перспективность краудфандинга в России будет только расти с течением времени.

Список используемых источников:

- 1. Патласов О.Ю. Краудфандинг: виды, механизм функционирования. Перспективы народного финансирования в России / О.Ю. Патласов // Наука о человеке : гуманитарные исследования. – 2019. – № 2(20). – С. 209–218.
- 2. ТОП 10 платформ для краудфандинга : сайт. Электронный ресурс 2023. URL : [https://marketing-tech.ru/online-services\\_tags/crowdfunding/?ysclid=le6mn038fb88101010](https://marketing-tech.ru/online-services_tags/crowdfunding/?ysclid=le6mn038fb88101010) (дата обращения 27.03.2023).

## **РАЗРАБОТКА ПРОГРАММЫ «РАСПИСАНИЕ» НА ЯЗЫКЕ PYTHON**

*К.А. Пинжин,а, студент гр. 17В11*

*Научный руководитель: Разумников, С.В. <sup>б</sup> , к.т.н, доц.* 

*Юргинский технологический институт (филиал)* 

*Национального исследовательского Томского политехнического университета*

*652055, Кемеровская обл., г. Юрга, ул. Ленинградская, 26* 

*E-mail: <sup>a</sup> pinzhin98@mail.ru, E-mail: <sup>б</sup> [demolove7@inbox.ru](mailto:demolove7@inbox.ru)* 

**Аннотация:** В качестве темы для статьи была выбрана формирование приложения «Расписание».

Универсальность этой темы заключается в том, что на вчерашний день человек не может все вспомнить то, что ему надо сделать во время дня, а дополнение ему с этим пособит.

Программа «Расписание» – это программа, которая содержит видеоинформацию о делах человека на денёк или на другой не определённый срок. Пользователям требуются комфортное подпрограмма, которая будет мгновенно использоваться для создания плана и задействовать его по значению.

**Ключевые слова:** python, виджеты, tkinter, алгоритм, программа «расписание», медот, блоксхема, разработка, функция

**Annotation:** The formation of the Schedule application was chosen as the topic for the article. The universality of this topic lies in the fact that for yesterday a person cannot remember everything that he needs to do during the day, and the supplement will help him with this. The Schedule program is a program that contains video information about a person's affairs for a day or for another unspecified period. Users need a comfortable routine that will be instantly used to create a plan and use it by value.

**Keywords**: python, widgets, tkinter, algorithm, scheduler, medot, flowchart, development, function

Для достижения поставленной работы является интенсивное познание и расширение навыков по разработке кодов и их реализации на персональном компьютере. Данная работа выполняется в адаптации Python, в которой осуществляется создание программы, работа с символьной информацией, файловыми структурами и обработкой записей.

Главной задачей работы является проработка удобной и легкой в использовании программы на языке Python. Программа должна предоставлять возможность породить или распланировать свой день или работы, которые нужны исполнить в крайней срок (дедлайн). Интерфейс напечатанной программы не должен быть перегружен лишней развединформацией, а именно не должен иметь:

1. Ненужных панелей;

2. Кластера с рекламой;

3. Отвлекающих от работы в приложении панно.

Таким образом, программа должна быть проста и ясна в использовании, не зависимо от возраста человека.

Теоретическое прибытие – программа может быть использована в учебных сверхзадачах и в личных целях. Область применения – на обучениях в высших учебных заведениях.

Практическое предназначение – программа может использоваться для все общего распоряжения. Область применения – вспомогательная или запоминающая.

Исследовательское назначение – программа может быть использована для воссоздать или распланировать свой день или работы которое нужны исполнить в крайней срок (дедлайн). Область употребления – всеобщая деятельность.

Прежде чем осваивать виджеты, обернимся на вопросе их расположения в окне. Это важный вопрс, так как от продуманности интерфейса во многом влияет удобство использования программы. Тактично учреждая виджеты в пространстве, программист фактически становится художником.

В tkinter существует три менеджера геометрии – экспедитор, размещение по координатам и сетка. Упаковщик сопровождается методом pack, который имеется у всех виджетов-объектов. Таким образом, программа должна быть банальна и очевидна в задействовании, не неважно от возраста человека.

Теоретическое прибытие – программа может быть применина в учебных сверхзадачах и в персональных задачах. Область применения – на обучениях в высших учебных заведениях.

Практическое предназначение – программа может применяться для все общемирового предписания. Сфера применения – второстепенная или помнящая.

Исследовательское назначение – программа может быть использована для воссоздать или продумать свой день или деятельности которое необходимы выполнить в малейшей дедлайн. Сфера употребления – всенародная деятельность.

Прежде чем усваивать виджеты, отзовёмся на вопросе их месторасположения в окне. Это значимый вопрс, так как от выверенности интерфейса во многом воздействует благо применения программы. Корректно учреждая виджеты в пространстве, программист формально делается живописцем.

В tkinter бытует три менеджера геометрии – экспедитор, использование по координатам и сетка. Экспедитор сопутствует методом pack, который есть у всех виджетов-объектов. Если к элементу браузера не использовать один из способа геометрии, он не прорисуется в окне.

Описание алгоритма работы программы:

- 1. Ввод данных
- 2. Вывод текса на listbox

3. Если текст не нужный или допустили в нем ошибку удалить и вернуться на ввод данных.

Если расписание было сгенерировано, то сохранить его в .txt файл Блок-схема алгоритма работы основной программы приведена ниже на рисунке 1.

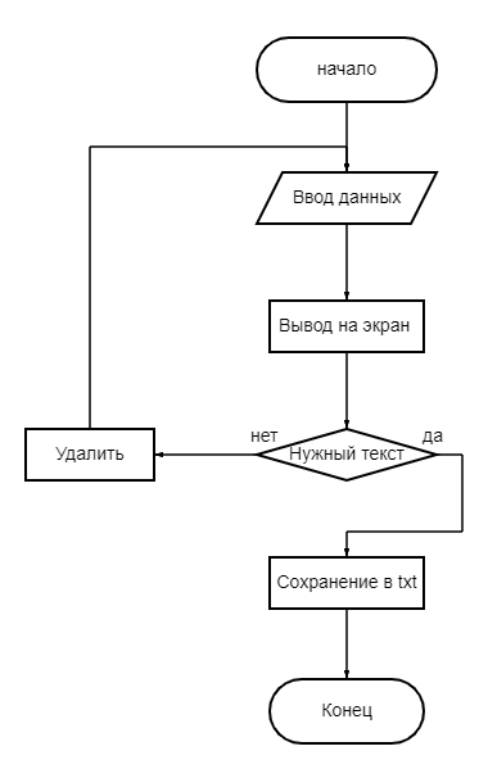

*Рис. 1. Блок-схема основной программы*

Список используемых источников:

- 1. Разумников С.В. Теория алгоритмов: методические указания к выполнению курсовой работы для студентов очной формы обучения, обучающихся по направлению 09.03.03 «Прикладная информатика» / С.В. Разумников. – Юрга: Изд-во Юргинского технологического института (филиала) Томского политехнического университета, 2022. – 20 с.
- 2. Дэвид Бизли. Книга рецептов / Дэвид Бизли, К. Брайн, P. Джонс. М: ДМК Пресс, 2019. 648 с.
- 3. Буйначев С.К. Основы программирования на языке Python: учебное пособие / С.К. Буйначев, Н.Ю. Боклаг. – Екатеринбург: Изд-во Урал, ун-та, 2014. – 91, [1] с.
- 4. «Помощник Python.»: сайт. Электронный ресурс. URL : https://pythonpip.ru/ (дата обращения 01.12.2022) Загл. с экрана
- 5. Егоров А. Python. Обучение программированию: канал на Youtube Электронный ресурс URL : [https://www.youtube.com/c/egoroffchannel.](https://www.youtube.com/c/egoroffchannel) (дата обращения 21.02.2023)
- 6. Бесплатные курсы программирования: сайт Электронный ресурс. URL : https://codebasics.com/ru (дата обращения: 1.12.2022) Загл. с экрана